# **CSE 403 Design Patterns**

**Introduction to design patterns Creational patterns (constructing objects) Structural patterns (controlling heap layout) Behavioral patterns (affecting object semantics)**

- **a standard solution to a common programming problem**
	- a design or implementation structure that achieves a particular purpose
	- a high-level programming idiom
- **a techni q g ue for makin g code more flexible**
	- reduce coupling among program components
- **shorthand for describing program design**
	- a description of connections among program components
	- the shape of a heap snapshot or object model

# **Problem: Exposed fields can be directly manipulated**

Violations of the representation invariant Dependences prevent changing the implementation

# **Solution: Hide some components**

Permit only stylized access to the object

# **Disadvantages:**

Interface may not (efficiently) provide all desired operations Indirection may reduce performance

# **Problem: Repetition in implementations**

Similar abstractions have similar members (fields, methods)

# **Solution: Inherit default members from a superclass**

Select an implementation via run-time dispatching

# **Disadvantages:**

Code for a class is spread out, and thus less understandable Run-time dispatching introduces overhead

# **Problem: To access all members of a collection, must perform a specialized traversal for each data structure**

Introduces undesirable dependences

Does not generalize to other collections

**Solution:** Solution: The implementation has knowledge about the representation.

The implementation performs traversals, does bookkeeping Results are communicated to clients via a standard interface

#### **Di d sa vantages:**

Iteration order is fixed by the implementation and not under the control of the client

#### **Problem:**

Errors in one part of the code should be handled elsewhere. Code should not be cluttered with error-handling code. Return values should not be preempted by error codes.

# **Solution: Langg g g uage structures for throwing and catching exceptions**

# **Disadvantages:**

- Code may still be cluttered.
- It may be hard to know where an exception will be handled.
- Use of exceptions for normal control flow may be confusing and inefficient.

#### **Problem:**

Well-designed data structures hold one type of object

# **Solution:**

Programming language checks for errors in contents **List<Date>** instead of just **List**

# **Disadvantages:**

Slightly more verbose types

```
Introduce a type parameter to a class
   public class Graph<N> implements Iterable<N> {
     private final Map<N, Set<N>> node2neighbors;
     public Graph(Set<N> nodes, Set<Tuple<N,N>> edges) {
        ...}
   }
   public interface Path<N, P extends Path<N,P>> 
     extends Iterable<N>, Comparable<Path<?, ?>> {
     public Iterator<N> iterator();
   }
```
**Code can perform any operation permitted by the bound**

**First, write and test a concrete version** Consider creating a second concrete version **Then, generalize it by adding type parameters** The compiler will help you to find errors

# **Integer is a subtype of Number**

# **List<Integer> is not a subtype of List<Number>**

Compare specs: add(Integer) is not stronger than add(Number) What goes wrong if List<Integer> is a subtype of List<Number>? **List<Integer> li = new List<Integer>(); // legal if List<Integer> is subtype of List<Number> List<Number> ln <sup>=</sup> li; ln.add(new Float()); li.get(0); // we got a Float out of a List<Integer>!**

#### **Integer[] is a subtype of Number[]**

Can we use similar code to break the Java type system?

# **When (not) to use design patterns**

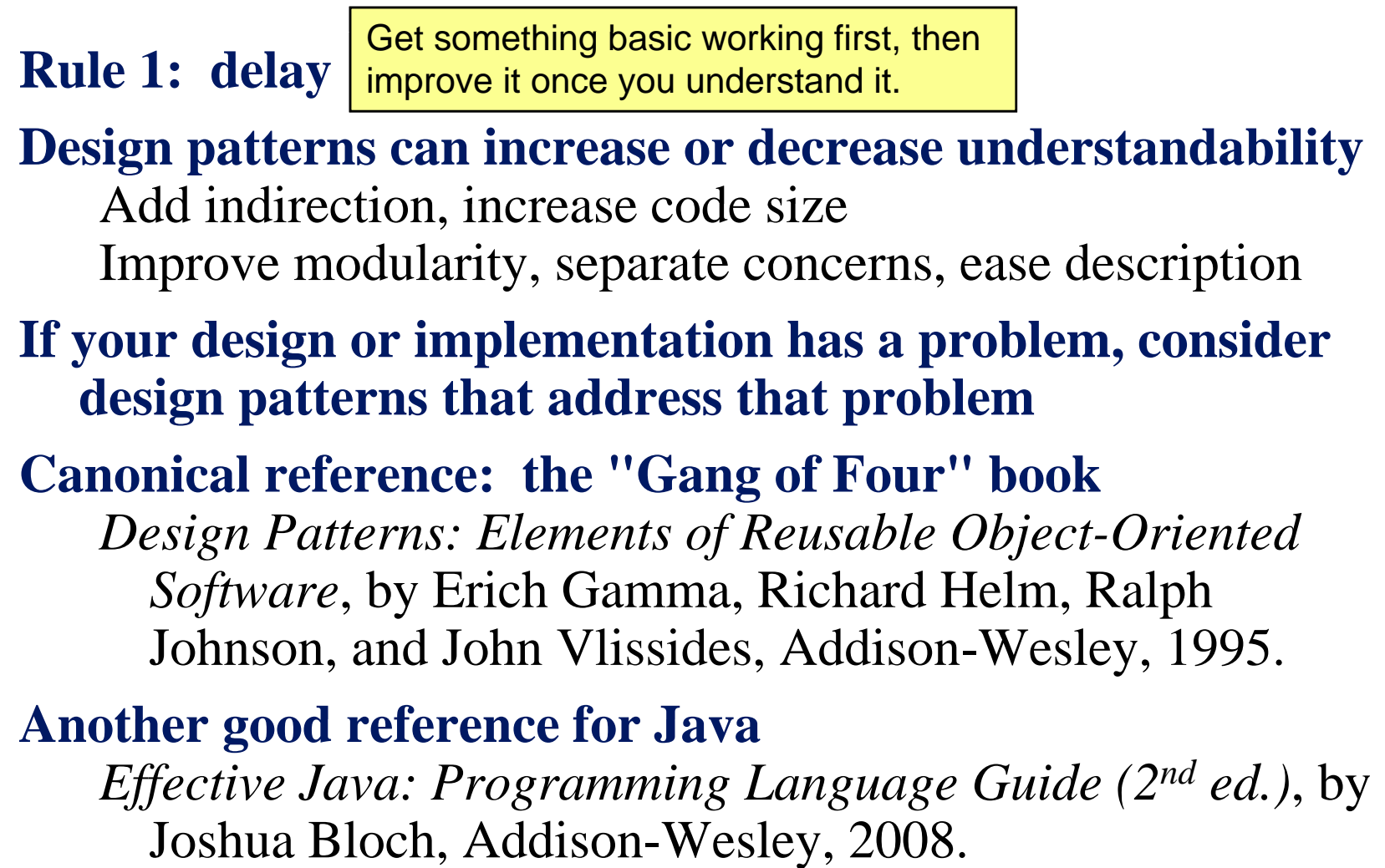

# **You could come up with these solutions on your own You shouldn't have to!**

**A design pattern is a known solution to a known problem**

#### **Constructors in Java are inflexible**

Can't return a subtype of the class they belong to Always return a fresh new object, never re-use one

#### **Factories**

Factory method Factory object Prototype

# **Sharing**

Singleton Interning Flyweight

# **Problem: client desires control over object creation**

#### **Factory method**

Hides decisions about object creation Implementation: put code in methods in client

# **Factory object**

Bundles factory methods for a family of types Implementation: put code in a separate object

# **Prototype**

Every object is a factory, can create more objects like itself Implementation: pu<sup>t</sup> code in clone methods

```
Supertypes support multiple implementations
   interface Matrix { ... }
   class SparseMatrix implements Matrix { ... }
   class DenseMatrix implements Matrix { }    
{ ...
```
#### **Clients use the supertype (Matrix)**

```
Still need to use a SparseMatrix or DenseMatrix constructor
Switching implementations requires code changes
```

```
Factory
  class MatrixFactory {
     public static Matrix createMatrix() {     {
       return new SparseMatrix();
     }
   }
```
**Clients call createMatrix, not a particular constructor**

#### **Advantages**

To switch the implementation, only change one place Can decide what type of matrix to create

```
class Race {
  // factory method
  Race createRace() {
    Bicycle bike1 = new Bicycle(); 
     Bi l bik 2 i l () icyc
le 
e
2 = new B
icyc

e()
;
     ...}
}
```

```
class TourDeFrance extends Race {
 // factory method
 Race createRace() {
   Bicycle bike1 = new RoadBicycle();
   Bicycle bike2 = new RoadBicycle();
    ...}
}
```

```
class Cyclocross extends Race {
  // factory method
  Race createRace() {
    Bicycle bike1 = new MountainBicycle();
    Bicycle bike2 = new MountainBicycle();
    ...
  }
}
```

```
class Race { Bicycle createBicycle() { ... } Race createRace() {
      Bic
y y (); cle bike1 = createBic
ycle();
     Bicycle bike2 = createBicycle();
      ...
   }
}
```

```
class Race { Bicycle createBicycle() { ... } Race createRace() {
     Bic
y y (); cle bike1 = createBic
ycle();
     Bicycle bike2 = createBicycle();
      ...}
}
class TourDeFrance extends Race { Bicycle createBicycle() {
     return new RoadBic
ycle();
  }
}
class 
C
yclocross
extends Race 
  { Bicycle createBicycle(Frame) {
     return new MountainBicycle();
  }
}
```

```
class BicycleFactory {
  Bicycle createBicycle() { ... }
  Frame createFrame() { ... }
  Wheel createWheel() { }  
{ ... 

  ...}
class RoadBicycleFactory extends BicycleFactory {
  Bicycle createBicycle() {
    return new RoadBicycle();
  }
}
class MountainBicycleFactory extends BicycleFactory {
  Bicycle createBicycle() {
    return new MountainBicycle();
  }
}
```
#### **Using a factory object**

```
class Race {
  BicycleFactory bfactory;
  // constructor
  Race() { bfactory = new BicycleFactory(); }
  Race createRace() {
    Bicycle bike1 = bfactory.createBicycle();
    Bicycle bike2 = bfactory.createBicycle();
    ...}
}
class TourDeFrance extends Race {
  // constructor
  TourDeFrance() { bfactory = new RoadBicycleFactory(); }
}
class Cyclocross extends Race {
  // constructor
 Cyclocross() { bfactory = new MountainBicycleFactory(); }
}
```
#### **Separate control over bicycles and races**

```
class Race {
  BicycleFactory bfactory;
  // constructor
  Race(BicycleFactory bfactory) \{ this.bfactory = bfactory; \}Race createRace() {
    Bicycle bike1 = bfactory.completeBicycle();
    Bicycle bike2 = bfactory.completeBicycle();
    ...
  }
}
// No special constructor for    constructor TourDeFrance or for Cyclocross
```
#### **Now** we can specify the race and the bicycle separately:

**new TourDeFrance(new TricycleFactory())**

#### **DateFormat factory methods**

```
DateFormat class encapsulates knowledge about how to format dates 
   and times as textOptions: just date? just time? date+time? where in the world?
    Instead of passing all options to constructor, use factories.
    Tidy, and the subtype created doesn't need to be specified.
DateFormat df1 = DateFormat.getDateInstance();
DateFormat df2 = DateFormat.getTimeInstance();
DateFormat df3 = DateFormat.getDateInstance(DateFormat.FULL, 
   Local C) e.FRAN
CE);
Date today = new Date();
System.out.println(df1.format(today)); // "Jul 4, 1776"
System.out.println(df2.format(today)); // "10:15:00 AM"
System.out.println(df3.format(today)); // "juedi 4 juillet 1776"
```
**Every object is itself a factory**

**Each class contains a clone method that creates a copy of the receiver object**

```
class Bicyle \{Bicycle clone() { ... }
}
```
**You will often see Object as the return type of clone** This is due to a design flaw in Java 1.4 and earlier **clone** is declared in **Object** Java 1.4 did not permit the return type to change in an overridden method

```
class Race {
  Bicycle bproto;
  // constructor
  Race(Bicycle bproto) { this.bproto = bproto; }
  Race createRace() {
    Bicycle bike1 = (Bicycle) bproto.clone();
    Bicycle bike2 = (Bicycle) bproto.clone();
    ...
  }
}
```
**Again, we can specify the race and the bicycle separately:**

```
new TourDeFrance(new Tricycle())
```
#### **Recall the second weakness of Java constructors**

Java constructors always return a new object, never a preexisting object

# **Singleton: only one object exists at runtime**

Factory method returns the same object every time

# **Interning: only one object with a particular (abstract) value exists at runtime**

Factory method returns an existing object, not a new one

# **Flyweight: separate intrinsic and extrinsic state, represent them separately, and intern the intrinsic state**

Implicit representation uses no space

**Only one object of the given type exists**

```
cl B k{ ass Bank {
  private static bank theBank;
  // private constructor
  private Bank() { ... }
  // factory method
  public static getBank() {    
    if (theBank == null) {
      theBank = new Bank();
    }
    return theBank;
  }
  ...}
```
**R i i bj i d f i Reuse existing objects instead of creating new ones**

Less space

May compare with  $=$  instead of **equals()** 

# **Permitted only for immutable objects**

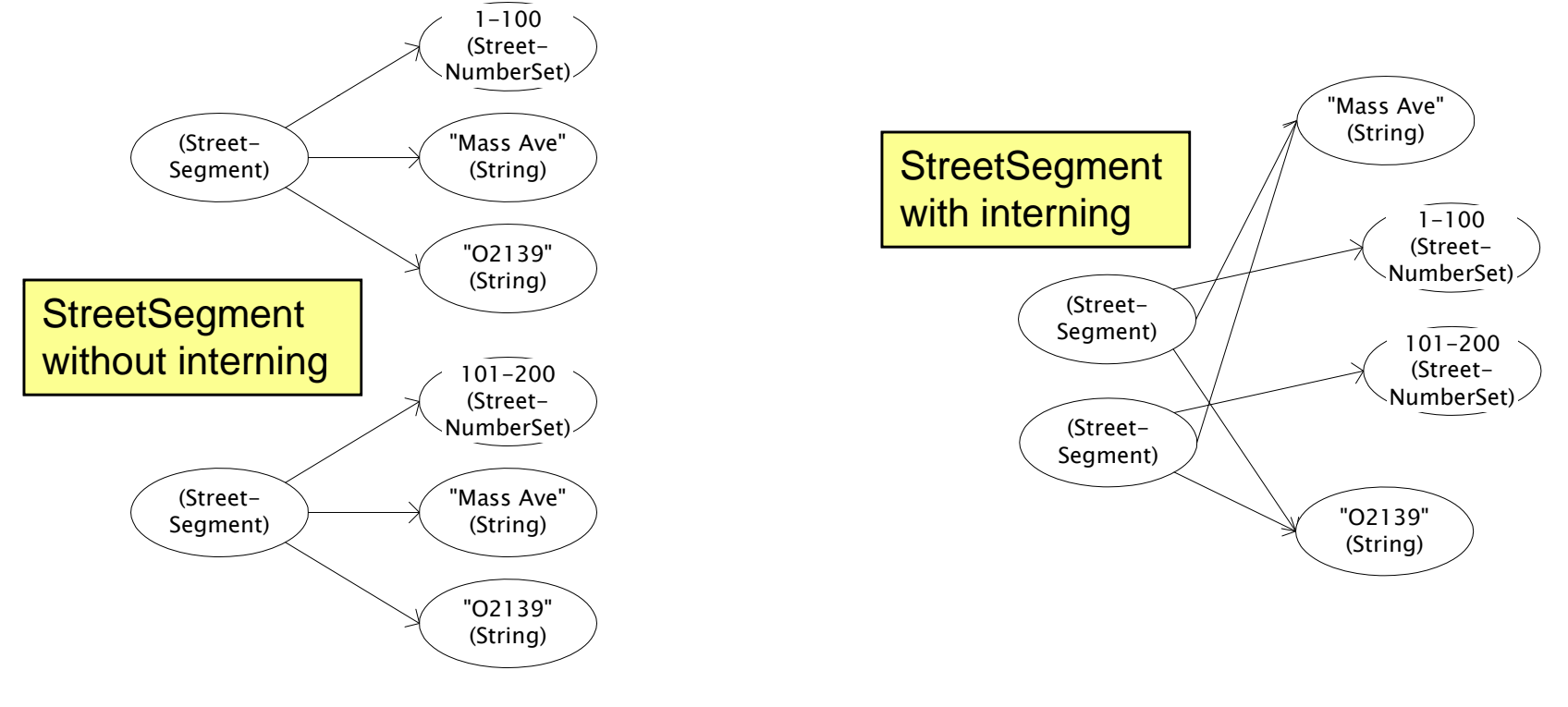

# **Maintain a collection of all objects**

```
If an object already appears, return that instead
   HashMap<String, String> segnames; // why not Set<String>?
   String canonicalName(String n) {
      if (segnames.containsKey(n)) {
        return segnames.get(n);
g g ()
                                              Set supports 
                                              contains but not get
      } else {
        segnames.put(n, n);
        return n;
      }
    }
```
**Java builds this in for strings: String.intern()**

#### **Two approaches:**

- create the object, but perhaps discard it and return another
- check against the arguments before creating the new object  $-$  check against the arguments before creating the ne

```
public class Boolean {
  private final boolean value;
  // construct a new Boolean value
  p blic Boolean(boolean al e) { 
ublic Boolean(boolean val
ue)

    this.value = value;
  }
  public static Boolean FALSE = new Boolean(false);
  public static Boolean TRUE = new Boolean(true);
  // factory method that uses interning
  \mathbf{public} <code>static</code> <code>valueOf(boolean value) {</code>
     if (value) {
       return TRUE;
     } else {
       return FALSE;
     }
  }
}
```
#### **Javadoc for Boolean constructor:**

Allocates a Boolean object representing the value argument. **Note: It is rarely appropriate to use this constructor. Unless a new instance is required, the static factory valueOf(boolean) is generally a better choice. It is likely to yield significantly better space and time performance.**

#### **Josh Bloch (JavaWorld, January 4, 2004):**

The Boolean type should not have had public constructors. There's really no great advantage to allow multiple trues or multiple falses, and I've seen programs that produce millions of trues and millions of falses, creating needless work for the garbage collector. So, in the case of immutables, I think factory methods are great.

#### **Good when many objects are mostly the same**

Interning works only if objects are entirely the same (and immutable!)

# **Intrinsic state: same across all objects**

Technique: intern it Remember that interning requires immutability

# **Extrinsic state: different for different objects**

Technique: make it implicit (don't even represent it!) Making it implicit also requires immutability Mutable parts of object must still be represented explicitly

# **Example without flyweight: bicycle spoke**

```
{\tt class~Wheel~} \{FullSpoke[] spokes;
  ...
} 
class FullSpoke {
  int length;
  int diameter;
  bool tapered;  
  Metal material;
  float weight;
  float threading;
  bool crimped;
  int location; // rim and hub holes this is installed in
}
```
**Typically 32 or 36 spokes per wheel, but only 3 varieties per bicycle. In a bike race, hundreds of spoke varieties, millions of instances**

# **Alternatives to FullSpoke**

```
Class IntrinsicSpoke {
     int length;
     int diameter;
     boolean tapered;
     Metal material;
     float weight;
     float threading;
     boolean crimped;  
   }
This doesn't work: it's the same as FullSpoke
   class InstalledSpokeFull extends IntrinsicSpoke {     {
     int location;
   }
This works but flyweight version uses even less space  works,       
   class InstalledSpokeWrapper {
     IntrinsicSpoke s; // refer to interned object
     int location;
    }
```

```
class FullSpoke {
  // Tension the spoke by turning the nipple the
  // specified number of turns.
  \mathbf{v}oid tighten(int turns) {
    ... location ... // location is a field
  }
}
class Wheel {
  FullSpoke[] spokes;
  void align() {  

    while (wheel is misaligned) {
      // tension the 
ith spoke
      ... spokes[i].tighten(numturns) ...
    }
  }
}
```

```
class IntrinsicSpoke
{
  void tighten(int turns, int location) {
    ... location ... // location is a parameter
  }
}
class Wheel {
  IntrinsicSpoke[] spokes;
  void align() {
    while (wheel is misaligned) {    

      // tension the 
ith spoke
       ... spokes[i].tighten(numturns, 
i) ...
    }
  }
}
```
**What if FullSpoke contains a wheel field pointing at the** 

**Wheel containing it?** Wheel methods pass this to the methods that use the **wheel** field.

**What if FullSpoke contains a boolean broken field?** 

Add an array of **boolean**s in **Wheel**, parallel to the array of **Spokes**s.

What if FullSpoke contains a boolean broken field?<br>Add an array of booleans in whe same of booleans in where the array of spokess.<br>Flyweight is manageable only if there are very few mutable **(extrinsic) fields.**

**Flyweight complicates the code code.**

**Use flyweight only when profiling has determined that space is a** *serious* **problem.**